ils ut difier ine age

ata

lure,

The copy filmed here has been reproduced thanks to the ganorosity of:

> **Seminary of Quebec** Library

Tho imagos appoaring haro ara tha bast quaiity possible considering the condition and legibility of the original copy and in kaeping with tha filming contract specifications.

Original copies in printed paper covers are fiimed beginning with the front cover and anding on the lest page with a printed or illustrated impression, or the back cover when appropriate. All other original copies are fiimed beginning on the first page with a printed or illustrated impression, and ending on the lest page with a printed or illustrated impression.

The last recorded frame on each microfiche shall contain the symbol  $\longrightarrow$  (meaning "CON-TINUED"), or the symbol V (meaning "END"), whichever applies.

Maps. plates, charts. etc., may be fiimed at different reduction ratios. Those too large to be entirely included in one expoaura are fiimed beginning in the upper left hand corner, left to righv and top to bottom. as many frames as required. The following diagrams illustrate the method:

1 2 3

L'exemplaire filmé fut reproduit grâce à la générosité do:

> Séminaira da Québac **Bibliothèque**

Les images suivantes ont été reproduites avec le plus grand soin, compta tenu de la condition et de la netteté de l'exemplaire filmé, et en conformité avec les conditions du contrat de filmaga.

Les exemplaires originaux dont la couverture en papier est imprimée sont filmés en commencent par le premier plat et en terminant soit par la dernière page qui comporte une empreinte d'impression ou d'illustration, soit par le second plat, selon le cas. Tous les autres exemplaires originaux sont filmés en commençant par la première pege qui comporte une empreinte d'impression ou d'illustretion et en terminant par la dernière page qui comporte une telle empreinte.

Un des symboles suivan'cs apparaîtra sur la dernière image de chaque microfiche, selon le cas: le symbole — signifie "A SUIVRE", le symbole V signifie "FIN".

Les cartes, planches, tableaux, etc., peuvent être filmés è des taux de réduction différents. Lorsque le document est trop grand pour être reproduit en un seul cliché, ilest filmé â partir de l'angle supérieur gauche, de gauche è droite, et de haut en baa, en prenant le nombre d'images nécessaire. Les diegrammes suivants illustrent la méthode.

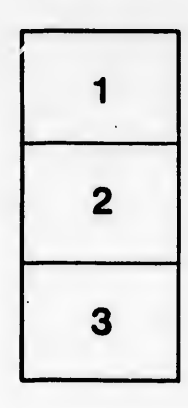

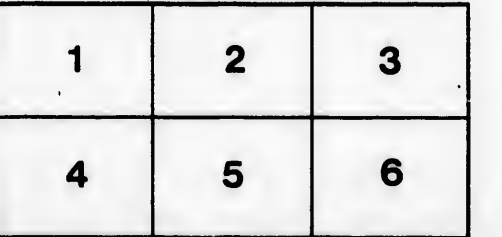